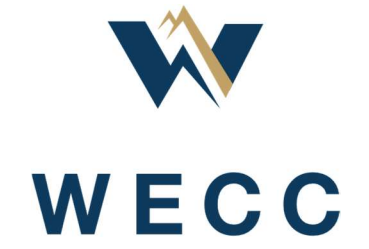

WECC REMTF

Revised 08/28/2020

# **Table of Contents**

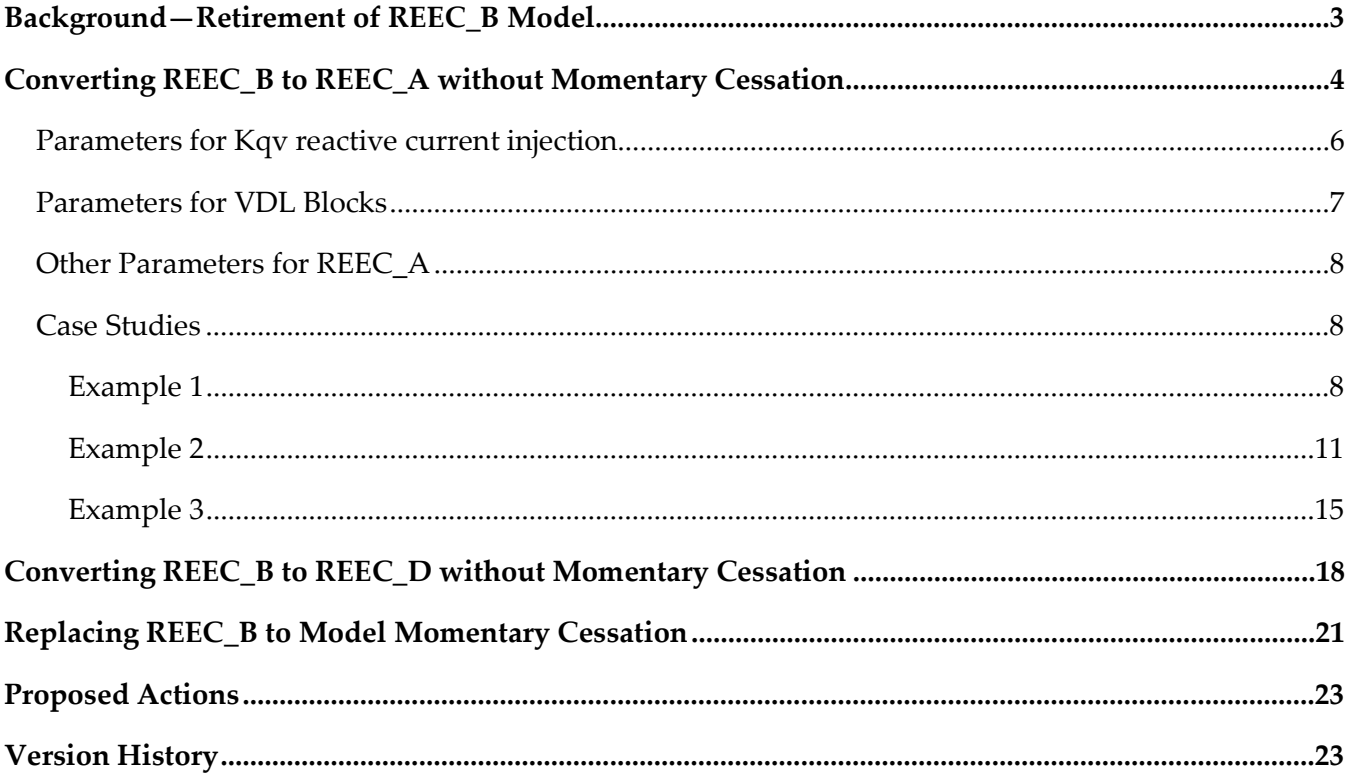

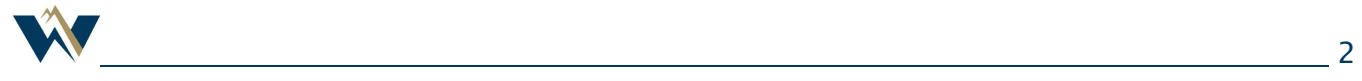

# Background—Retirement of REEC\_B Model

As renewable penetration increased within the Western Interconnection, the WECC Modeling and Validation Work Group (MVWG) developed generic models for the inverter-based generators. The general model structures include the renewable-energy generator/converter (REGC) modules as the interface with the grid, the renewable-energy electrical controls (REEC) modules for the electrical controls of the individual units, and the renewable-energy plant controller (REPC) modules for the plant-level controls. The REGC and REPC models are common among many types of inverter-based generators. The selection of type of REEC model can vary among wind, solar PV, and energy storage plants. Originally, in 2014, the REEC\_A model was developed for use for wind turbine generators, and, although it could (and had) been used to model PV inverters, some people within WECC requested and supported the development of the REEC\_B model, a simplified version of REEC\_A, for modeling solar PV. In 2015, the REEC\_C model was developed for energy storage. As such, most people started using REEC\_B for modeling solar PV.

Several disturbance events of large-scale solar PV generation loss occurred since 2017. Investigation of these events revealed that many solar PV plants used momentary cessation as a means of ride-through for abnormal voltage conditions. Momentary cessation is when no current is put into the grid by the inverters during low- or high-voltage conditions outside the continuous operating ranges. Such momentary cessation behaviors cannot be modeled using the REEC\_B model approved for solar PV inverters. In 2018, the WECC MVWG modified the approval of REEC models to—

- REEC\_A for wind, and solar PV, if using momentary cessation
- REEC B for solar PV not using momentary cessation

However, such distinction between the REEC\_A and REEC\_B models for solar PV inverters may be neglected or cause confusion. The REEC\_B model, simplified from the REEC\_A model, does not have much more benefit or modeling capability than the REEC\_A model. Therefore, the WECC MVWG approved the retirement of the REEC\_B model in April 2019. Future submission of the REEC\_B model is no longer accepted and the current REEC\_B models in the WECC master dynamic file will be converted to REEC\_A or REEC\_D models. The recently approved REEC\_D model has better modeling capability than REEC\_A. Converting from REEC\_B to REEC\_D is straight-forward and mathematically accurate. Thus, this whitepaper is being revised to include guidelines of converting REEC\_B to REEC\_D.

Conversion of the REEC\_B model to the REEC\_A or REEC\_D model includes the following:

1. For inverters using momentary cessation, the conversion to REEC\_A or REEC\_D should include properly accounting for momentary cessation setting. The REEC\_A model has limitations on

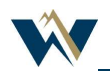

modeling momentary cessation.<sup>1</sup> REEC\_D,<sup>2</sup> recently approved by MVS, is fully capable of modeling momentary cessation. The REEC\_B model should be replaced with REEC\_D if any of the followings is true. Otherwise, the REEC\_B model may be replaced by either REEC\_A or REEC\_D.

- It requires more than four breaking points to define the voltage-dependent limit for active current or reactive current.
- $\bullet$  The momentary cessation voltage thresholds are different from the voltages *vdip* and *vup* at which the inverter closed-loop controls freeze.
- There is a recovery delay for the reactive current when the voltage returns to normal.
- 2. For inverters not using momentary cessation, the conversion could be done by adding parameters required by the REEC\_A or RECC\_D model. Converting to REEC\_D is more straight-forward and preferred.

# Converting REEC\_B to REEC\_A without Momentary Cessation

REEC\_B model was a simplified version of REEC\_A. A comparison between the model structures of REEC\_A (Figure 1) and RECC\_B (Figure 2) shows the following differences when modeling a solar PV plant:

- 1. The switch in the Kqv reactive current injection arm in REEC\_A, but not in REEC\_B.
- 2. VDL blocks in REEC\_A, but not in REEC\_B.
- 3. There are a few other parameters in REEC\_A, that are not in REEC\_B—thld2, vref1, pflag.

<sup>2</sup>https://www.wecc.org/\_layouts/15/WopiFrame.aspx?sourcedoc=/Administrative/Pourbeik%20- %20Memo%20RES%20Modeling%20Updates\_August%202020.pdf&action=default&DefaultItemOpen=1

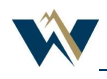

-

<sup>&</sup>lt;sup>1</sup>https://www.nerc.com/comm/PC/NERCModelingNotifications/Modeling\_Notification\_-\_Modeling\_Momentary\_Cessation\_-\_2018-02-27.pdf

Figure 1: REEC\_A Model

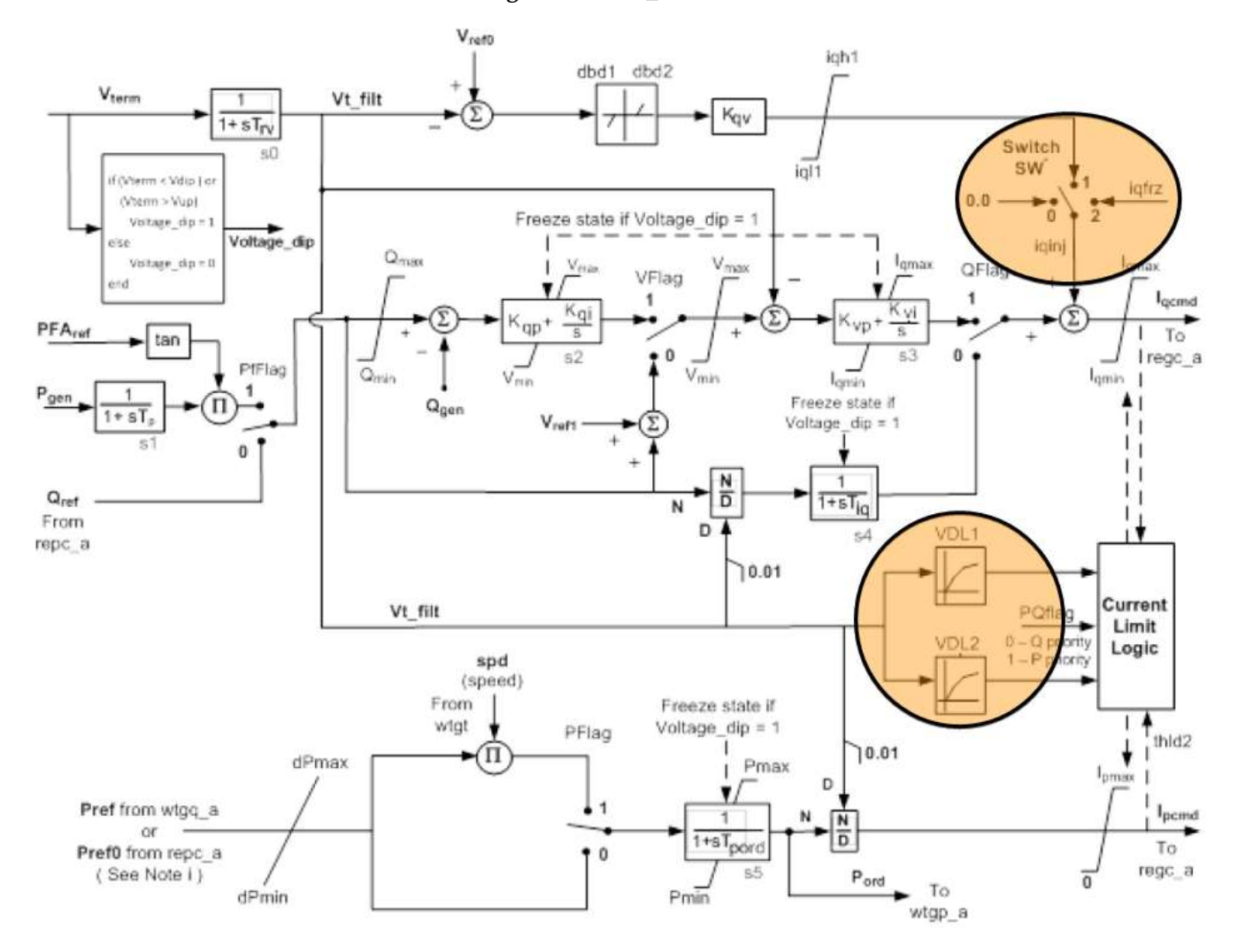

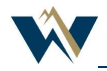

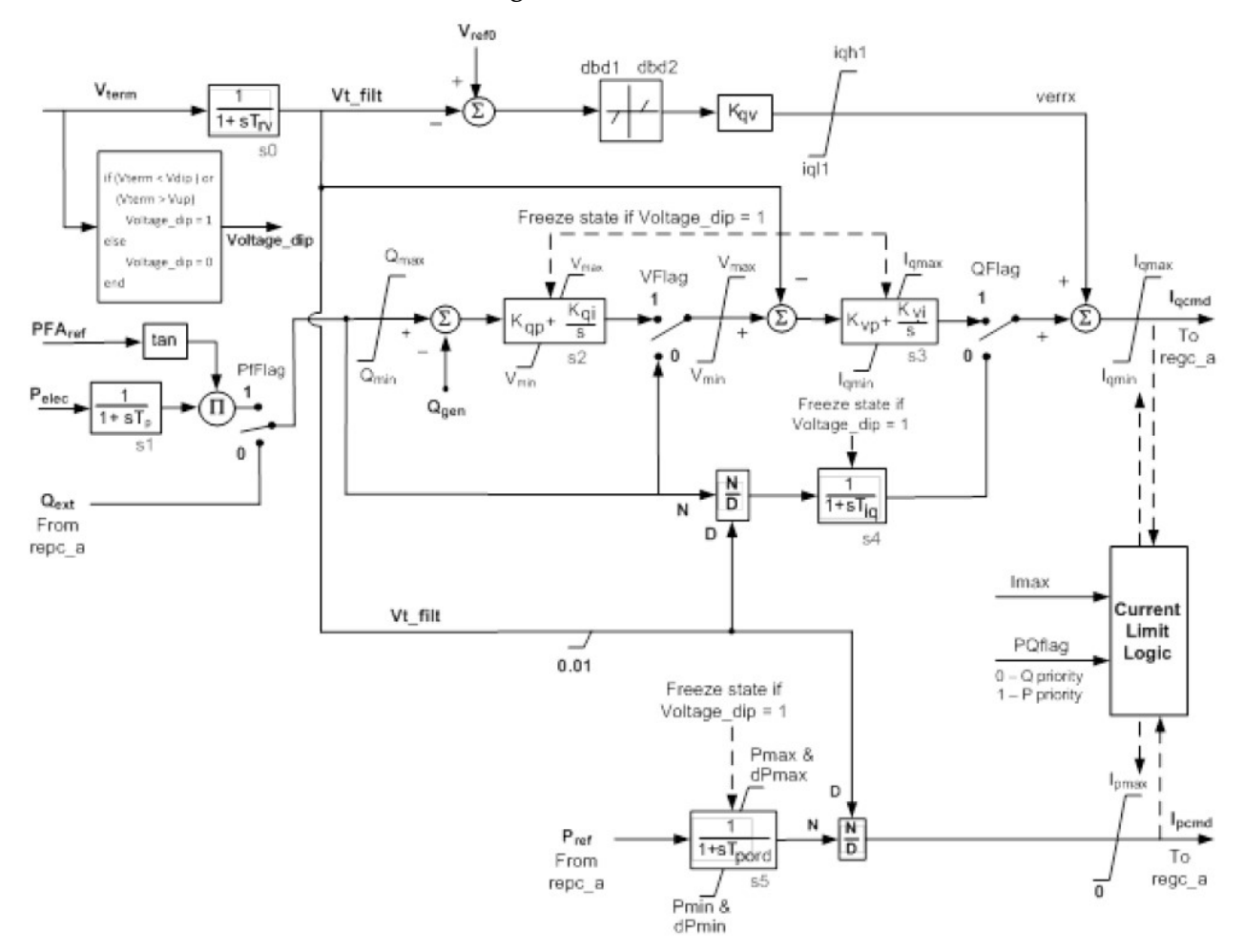

Figure 2: REEC\_B Model

# Parameters for Kqv reactive current injection

The reactive current injection switch in REEC\_A controls the current injection as described below:

- Under normal operating conditions, voltage\_dip = 0 and SW = 0.
- When *voltage dip* changes to 1, SW is set to 1 to enable current injection.
- When voltage\_dip changes from 1 to 0, depending upon the value of thld, one of the following actions takes place:
	- $\circ$  If thld = 0, SW is reset to 0 immediately and there is no more current injection from the arm.
	- $\circ$  If thld > 0, SW is set to 2 for thld seconds. During this thld seconds, the current injection is set to *igfrz*. After *thld* seconds, SW is reset to 0; there is no more current injection from the arm.
	- $\circ$  If thld < 0, SW is held at 1 for |thld| seconds and the Kqv control continues during this period. After  $|thld|$  seconds, SW is reset to 0; there is no more current injection from the arm.

The state transition is shown in Figure 3.

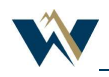

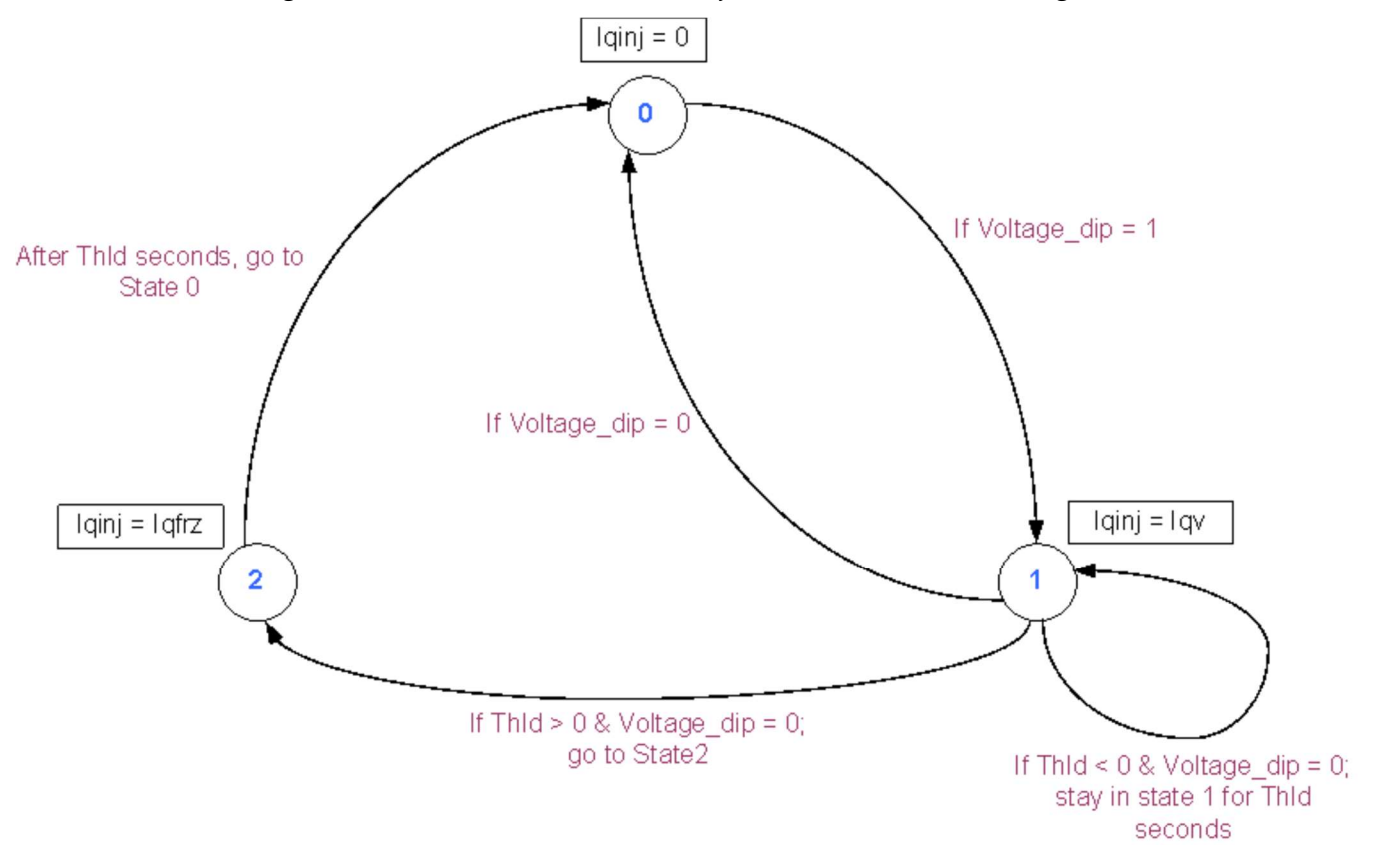

Figure 3: REEC\_A Reactive Current Injection State Transition Diagram

The REEC\_B model always have current injection logic on.

When converting REEC\_B to REEC\_A, set thld = 0 and  $iqfrz = 0$  in the REEC\_A model. The conversion is not strictly equivalent between the REEC\_A and REEC\_B, as the REEC\_A will check for voltage\_dip = 1 to activate the reactive current injection, which is a better representation of the actual inverter controls. In case the REEC\_B model does not use voltage\_dip logic at all, i.e., vdip and vup parameters are set so that voltage\_dip is never activated, a thorough review is required to check the condition under which the kqv current injection is applied in the actual inverters before converting the model.

Note that another possible conversion is to use the REEC\_C model and set Pmin = 0; SOCini = 0.5; SOCmax = 1; SOCmin = 0, and T = 99999. This will disable the storage element, then all other parameters convert one to one. The VDL parameters can be set as described in the next section.

# Parameters for VDL Blocks

VDL blocks (i.e., VDL1 and VDL2) in REEC\_A define the voltage-dependent current limits for active current and reactive current, respectively. They are piecewise linear curves defined to four break points. The VDL blocks can be used to model inverter momentary cessation by limiting currents to 0 under/above the low/high momentary cessation voltage threshold. When converting REEC\_B to REEC\_A, the following VLD parameters provide the same response as the original REEC\_B model.

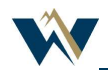

| VDL1       |                  | <b>VDL2</b> |                |
|------------|------------------|-------------|----------------|
| (vq1, iq1) | $(-1.0, imax^*)$ | (vp1, ip1)  | $(-1.0, imax)$ |
| (vq2, iq2) | (2.0, imax)      | (vp2, ip2)  | (2.0, imax)    |
| (vq3, iq3) | (0,0)            | (vp3, ip3)  | (0,0)          |
| (vq4, iq4) | (0,0)            | (vp4, ip4)  | (0,0)          |

Table 1: Converted VDL Parameters in REEC\_A

## Other Parameters for REEC\_A

When converting to REEC\_A model, the following parameters need to be added:

thld2 =  $0$  - after *voltage\_dip* returns to 0, the active current command is held at the last value for thld<sub>2</sub> seconds

vref1 = 0—user-defined reference on the inner-loop voltage control.

pflag = 0—power reference is P instead of P multiplied by speed.

### Case Studies

Several cases are presented below by changing the parameters in the original REEC\_B model to compare the performance of the conversion. The REEC\_B model parameters selected in the case studies are for demonstration and do not represent any actual plant.

#### Example 1

#### Nearly identical responses between REEC\_B model and converted REEC\_A model

Under a deep fault that activates voltage dip logic in both the REEC\_B and the converted REEC\_A model, the two models produce nearly identical responses.

The original REEC\_B parameters and converted REEC\_A parameters are shown in Table 2.

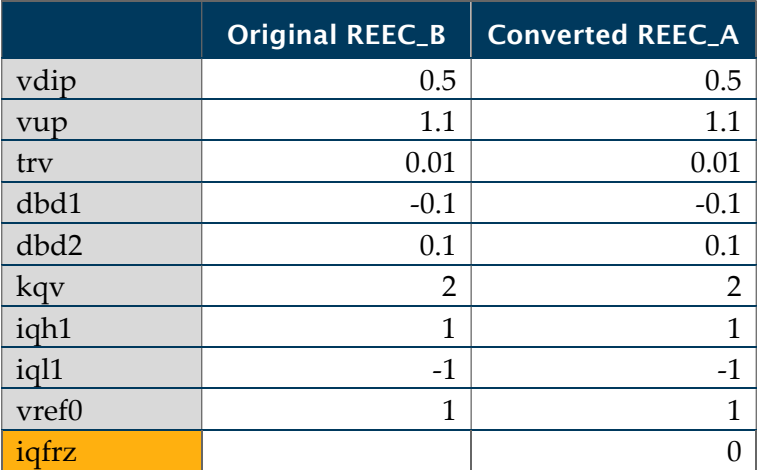

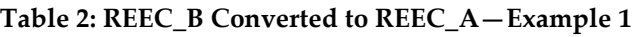

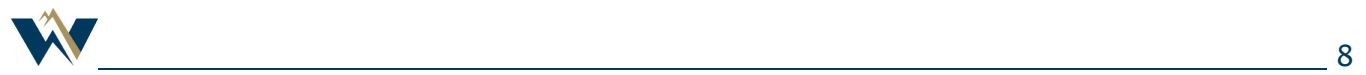

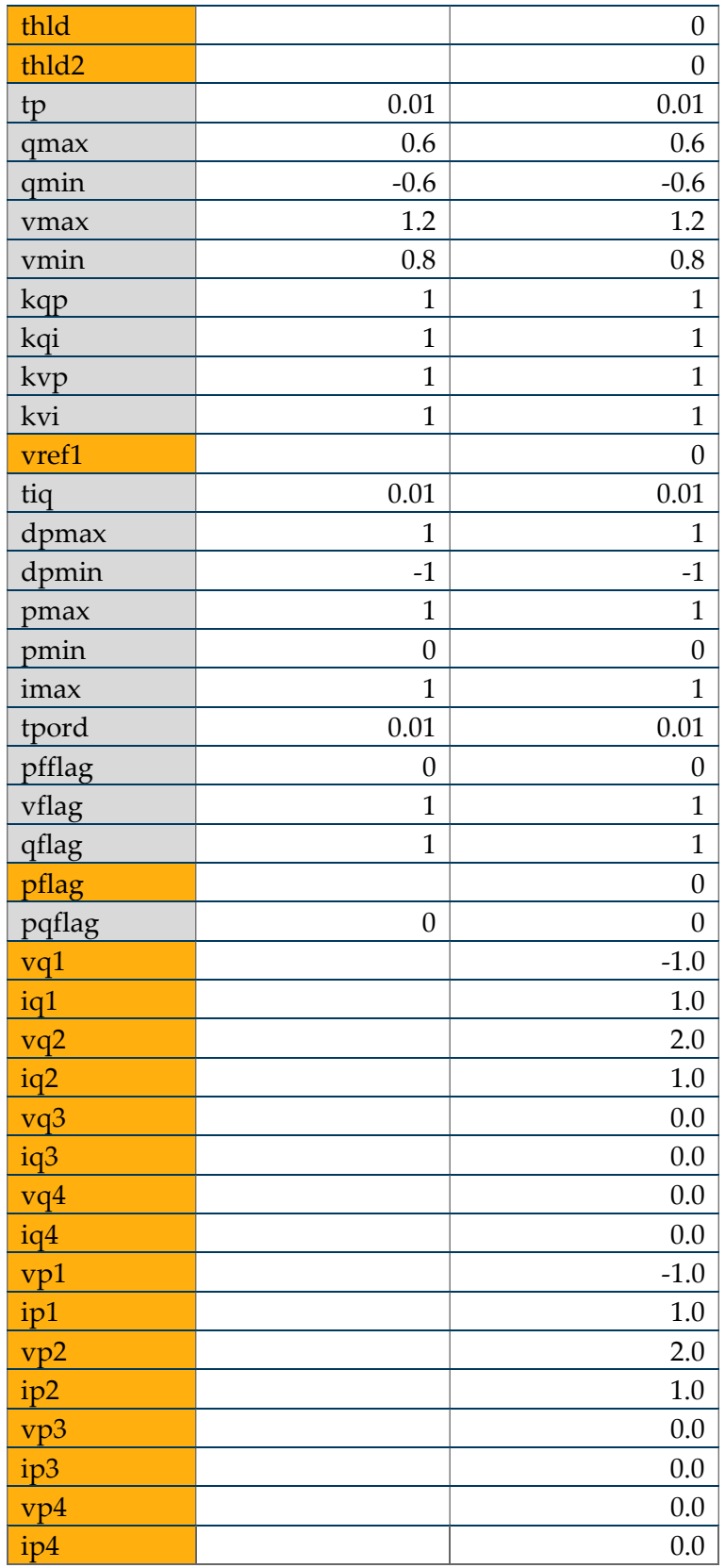

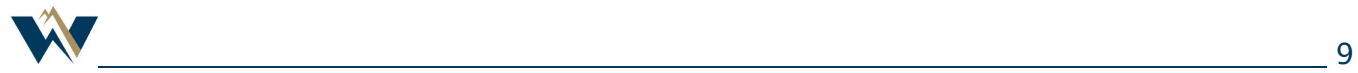

A four-cycle, three-phase-to-ground bolted fault is applied at the point of interconnection to the transmission grid. The converted model produced a response identical to the original model. The inverter response is shown in Figures 4, 5, and 6. Note that the plots of the REEC\_B model and the REEC\_A model completely overlap.

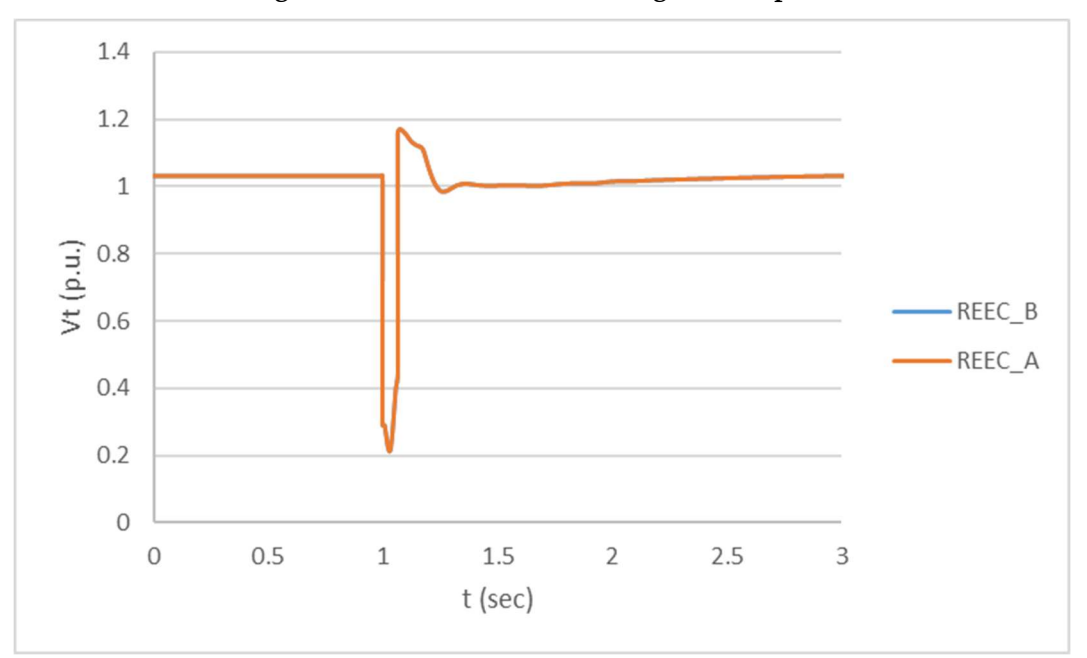

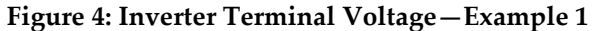

Figure 5: Inverter Active Power Output—Example 1

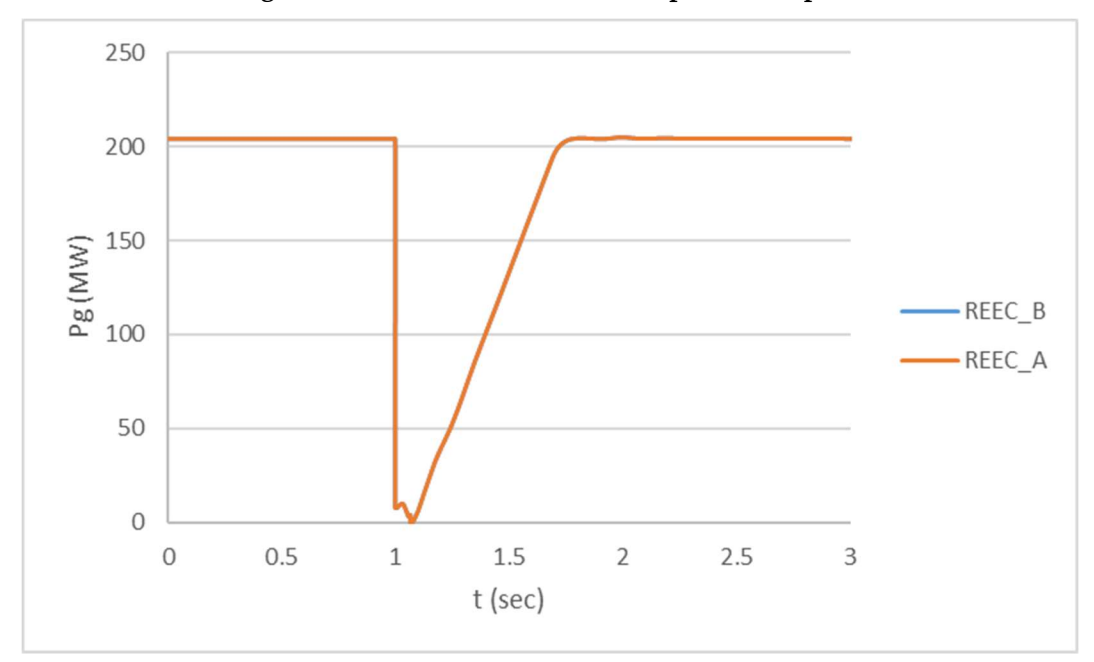

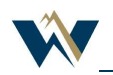

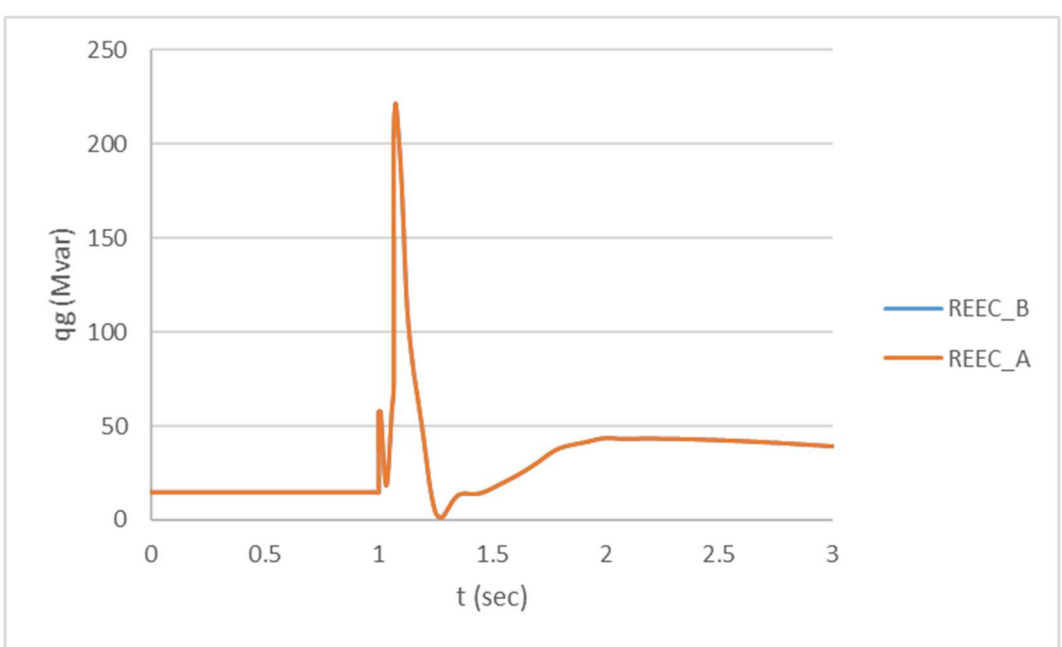

Figure 6: Inverter Reactive Power Output—Example 1

#### Example 2

#### Reasonably close responses between REEC\_B model and converted REEC\_A model

Under a disturbance that would not activate voltage\_dip logic in the converted REEC\_A model, there might be noticeable but acceptable differences between the REEC\_B and the converted REEC\_A responses.

To demonstrate the influence of the Kqv reactive current injection arm under normal voltage conditions (voltage\_dip is 0, meaning no Kqv path in REEC\_A model), a four-cycle, three-phase-toground fault with a fault impedance (to make the transient voltage in range between vdip and vup) is applied at the point of interconnection to the transmission grid. The deadband parameters in the original REEC\_B model are modified from Table 2 to those in Table 3 to amplify the Kqv path influence. The inverter response is shown in Figures 7, 8, 9, and 10. There is only a small difference in the reactive power outputs, which are caused by the different reactive current commands within normal voltage range.

|      | <b>Original REEC_B</b> | <b>Converted REEC_A</b> |
|------|------------------------|-------------------------|
| vdip | 0.5                    | 0.5                     |
| vup  | $1.1\,$                | 1.1                     |
| try  | 0.01                   | 0.01                    |
| dbd1 | $-0.05$                | $-0.05$                 |
| dbd2 | 0.05                   |                         |

Table 3: REEC\_B Converted to REEC\_A—Example 2

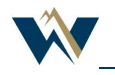

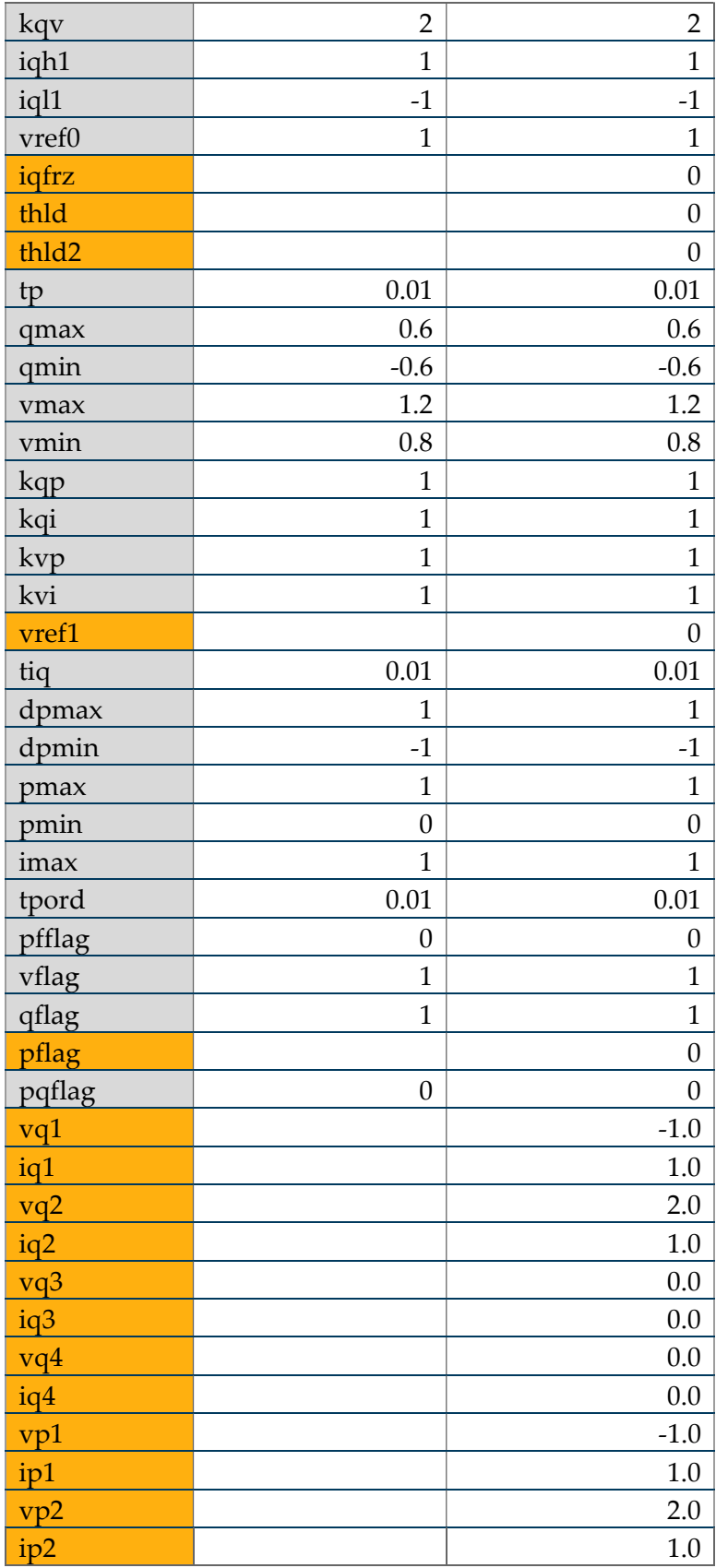

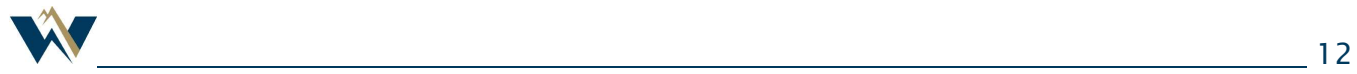

| vp3 | 0.0 |
|-----|-----|
| ip3 | 0.0 |
| vp4 | 0.0 |
| ip4 | 0.0 |

Figure 7: Comparison of lq Command between REEC\_A and REEC\_B—Example 2

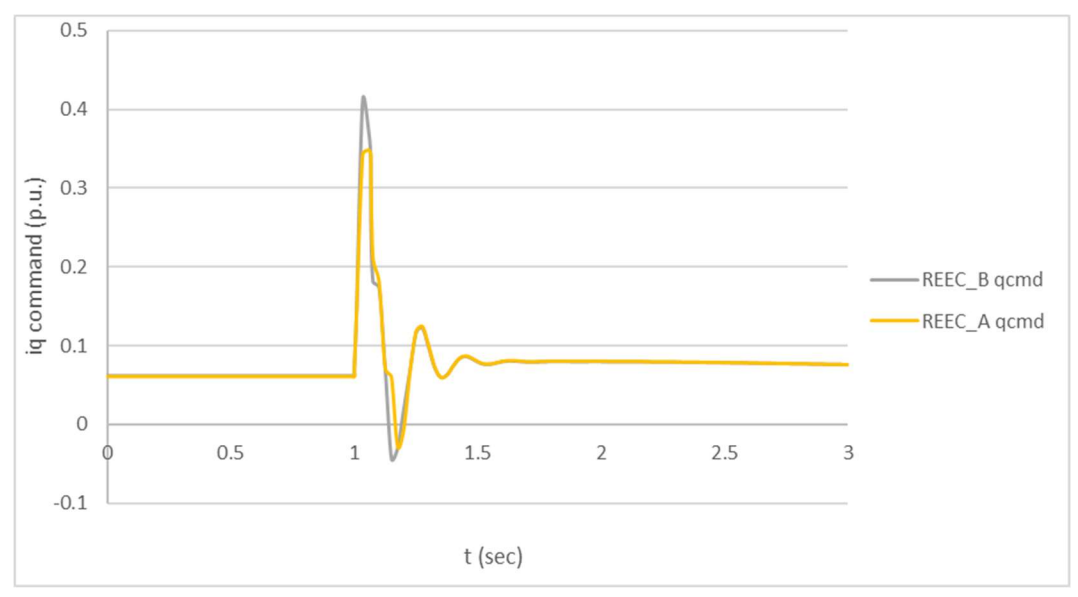

Figure 8: Inverter Terminal Voltage—Example 2

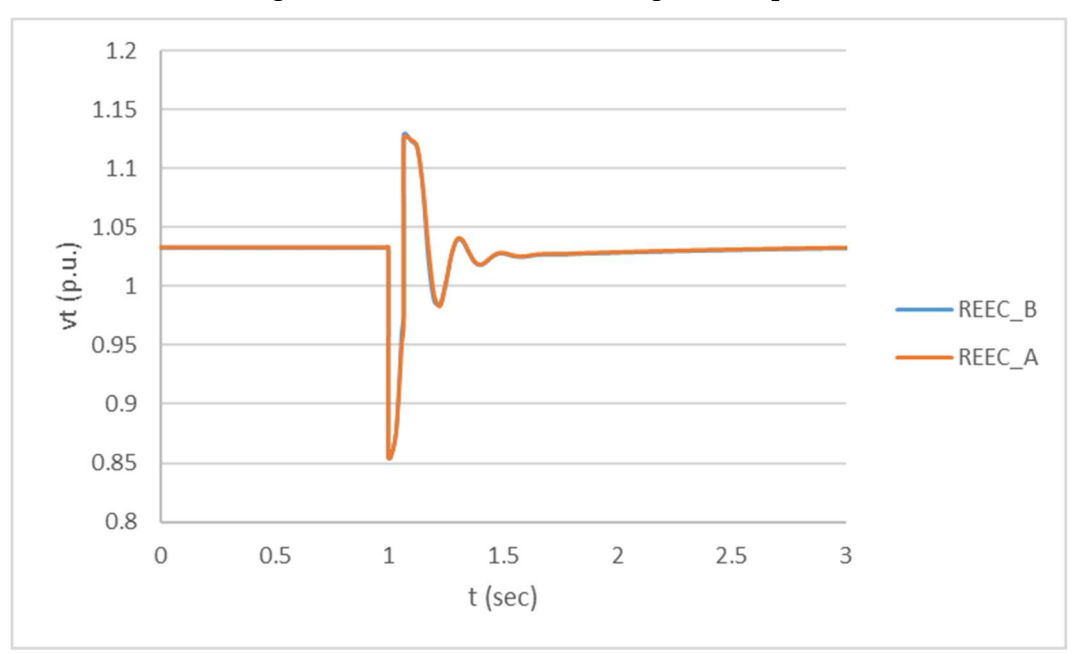

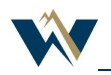

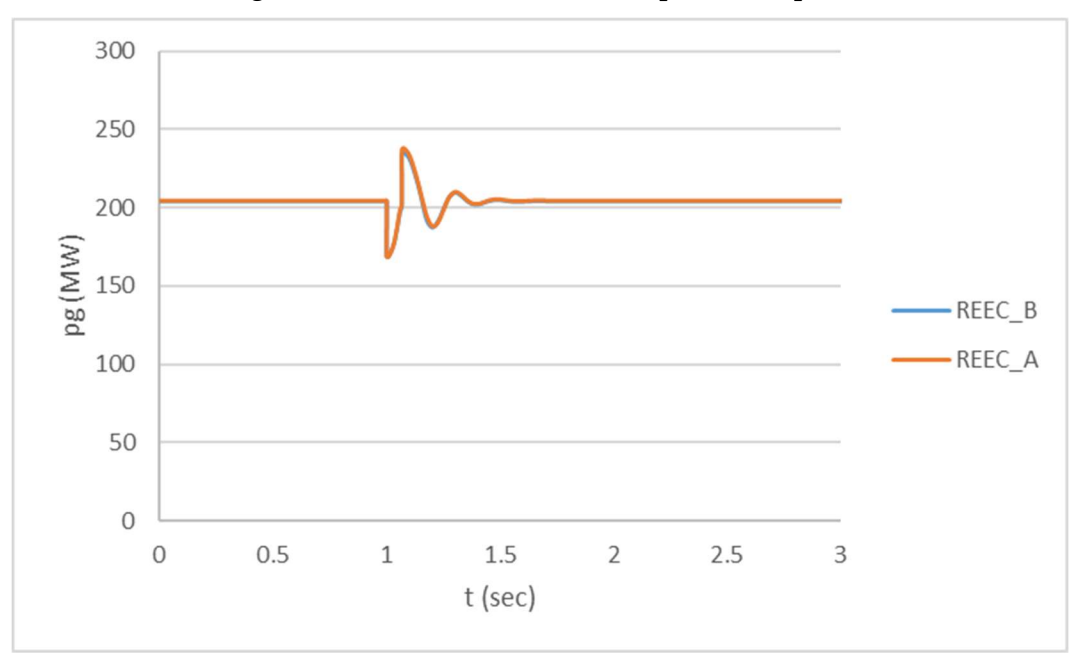

Figure 9: Inverter Active Power Output—Example 2

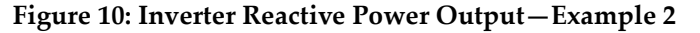

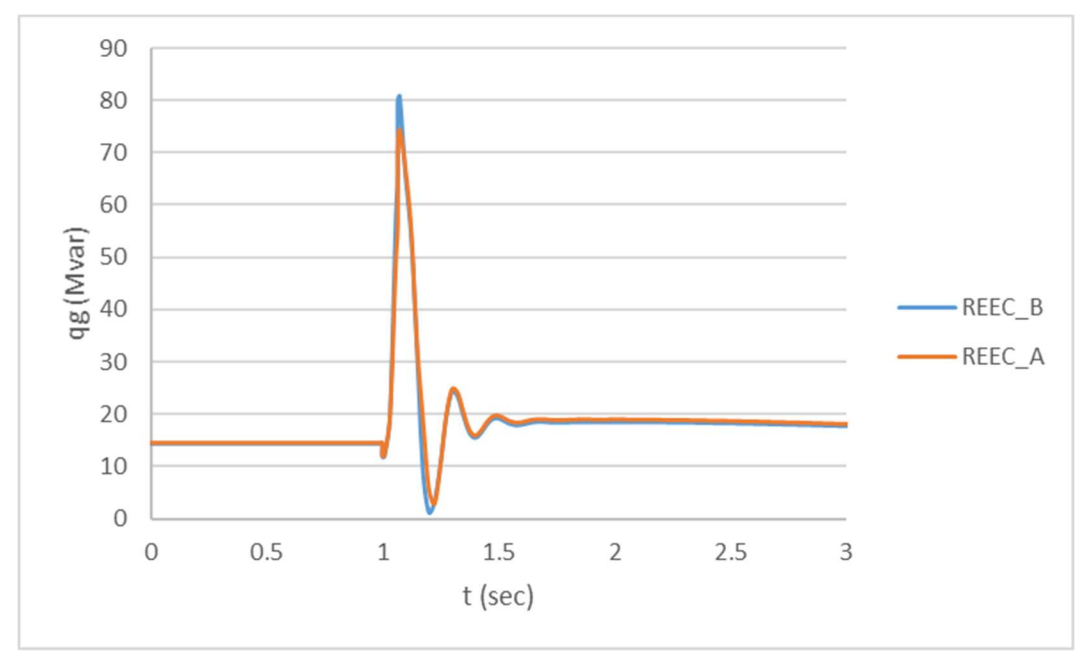

Note that the vdip, vup, dbd1 and dbd2 parameters were intentionally set in the case study for demonstration purposes. Typically, for inverters not using momentary cessation, vdip is 0.9 and vup is 1.1, and the control deadbands match the voltage dip setup, i.e.,  $dbd1 = vdip - 1$  and  $dbd2 = vup - 1$ . Under this typical setting, there is no difference between the converted REEC\_A and the original REEC\_B for all operating conditions.

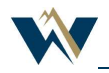

### Example 3

### Converting REEC\_B model that does not use voltage\_dip logic

If the REEC\_B model uses Kqv control (i.e., kqv>0), but not the voltage\_dip logic, converting to REEC\_A model could require re-tuning of the model.

Table 4 shows the conversion, in this case, involves changing vdip and vup parameters between the REEC\_B and the REEC\_A models. The setup of the REEC\_B model relies on Kqv current injection for voltage control. Without modifying vdip and vup in REEC\_A to activate Kqv control, the REEC\_A produces a different response than the REEC\_B model.

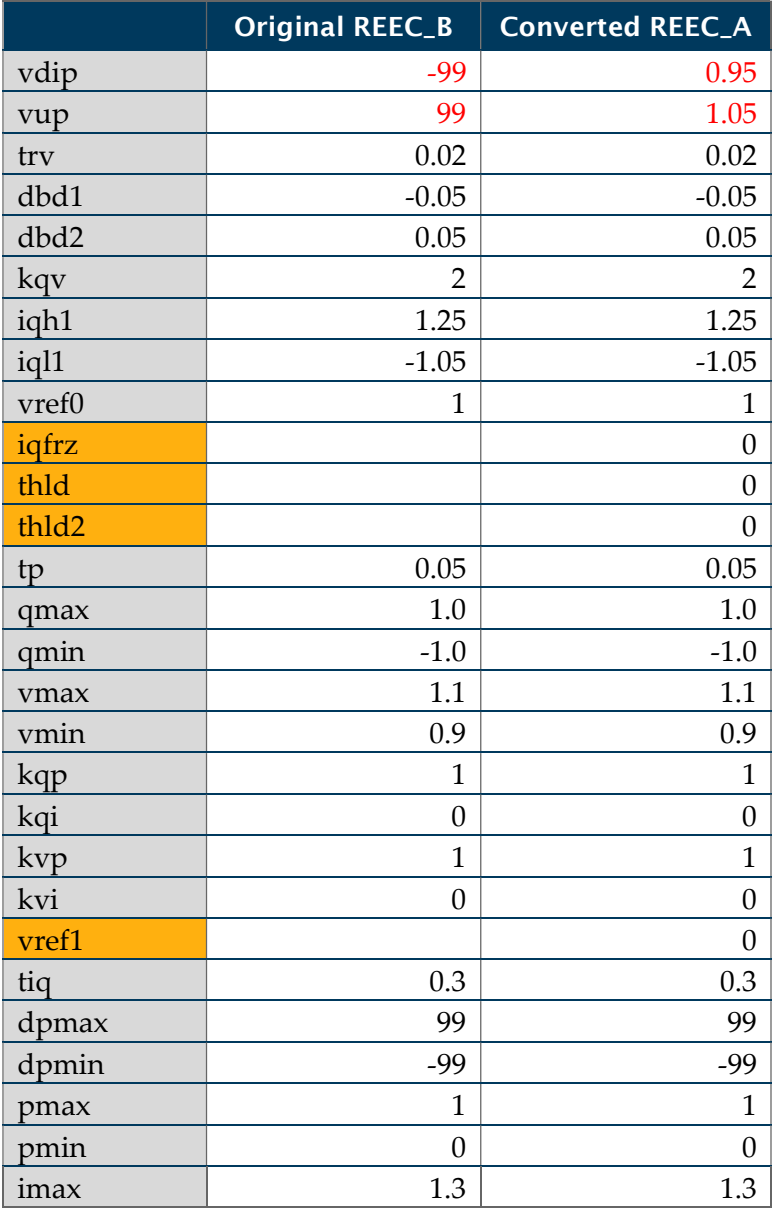

#### Table 4: REEC\_B Converted to REEC\_A—Example 3

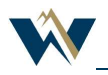

| tpord           | 0.02             | 0.02             |
|-----------------|------------------|------------------|
| pfflag          | $\boldsymbol{0}$ | $\boldsymbol{0}$ |
| vflag           | $\mathbf{1}$     | $\mathbf{1}$     |
| qflag           | $\boldsymbol{0}$ | $\boldsymbol{0}$ |
| pflag           |                  | $\boldsymbol{0}$ |
| pqflag          | $\boldsymbol{0}$ | $\boldsymbol{0}$ |
| vq1             |                  | $-1.0$           |
| iq1             |                  | 1.3              |
| vq2             |                  | 2.0              |
| iq2             |                  | 1.3              |
| vq3             |                  | $0.0\,$          |
| iq3             |                  | 0.0              |
| vq4             |                  | 0.0              |
| iq4             |                  | $0.0\,$          |
| vp1             |                  | $-1.0$           |
| ip1             |                  | 1.3              |
| vp2             |                  | 2.0              |
| ip2             |                  | 1.3              |
| vp3             |                  | 0.0              |
| ip <sub>3</sub> |                  | 0.0              |
| vp4             |                  | $0.0\,$          |
| ip4             |                  | 0.0              |

Figure 11: Comparison of iq Command between REEC\_A and REEC\_B

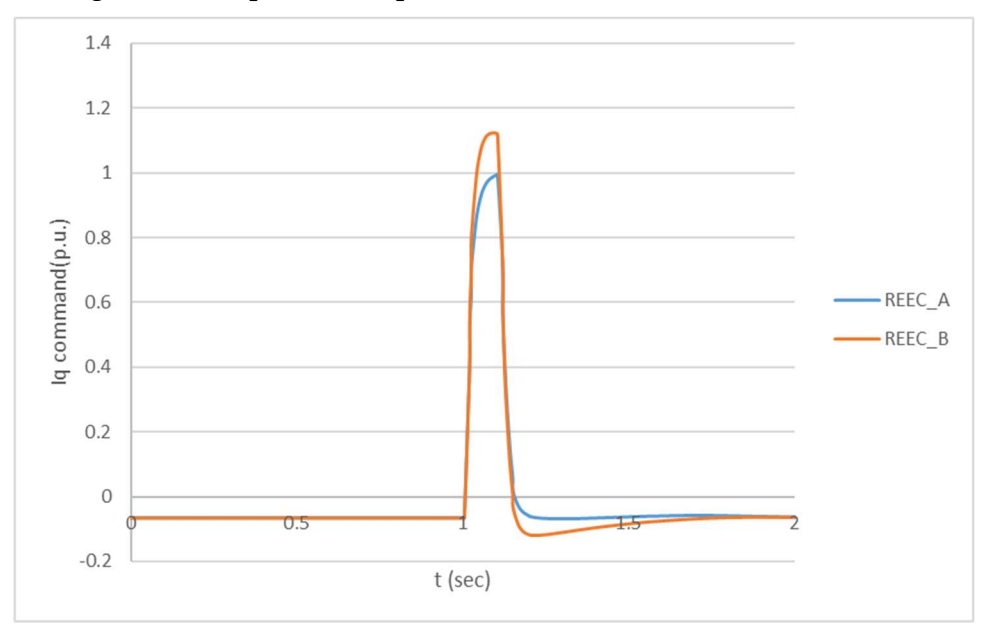

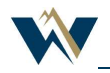

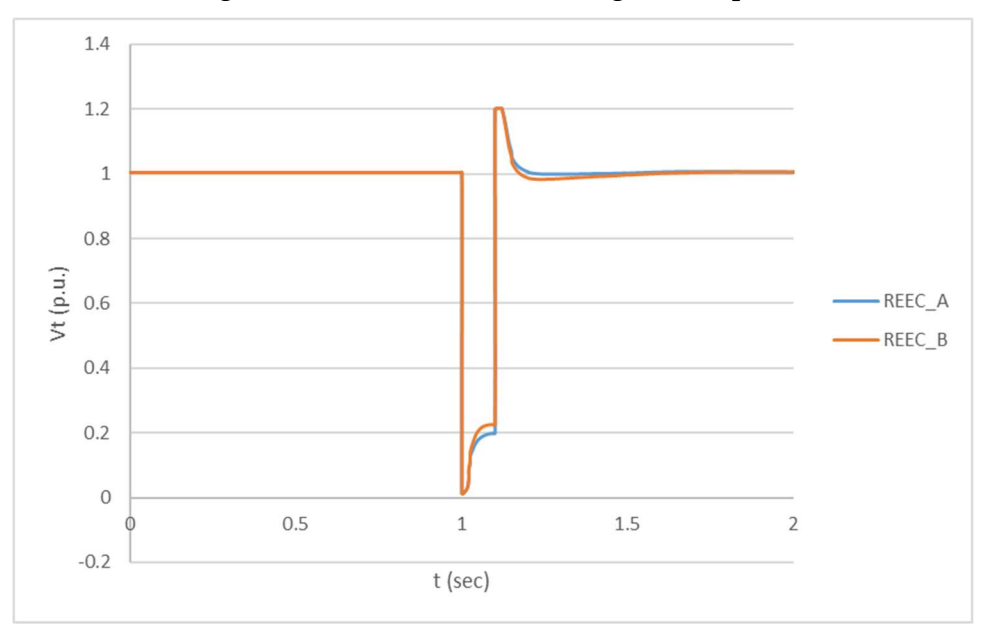

Figure 12: Inverter Terminal Voltage—Example 3

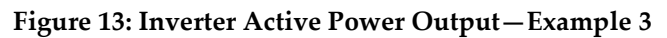

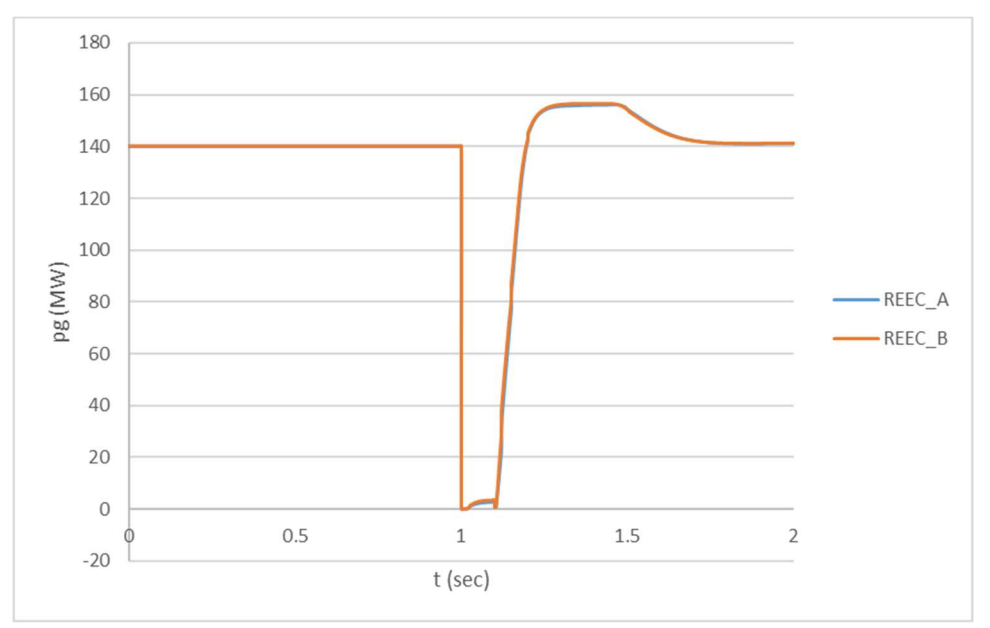

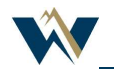

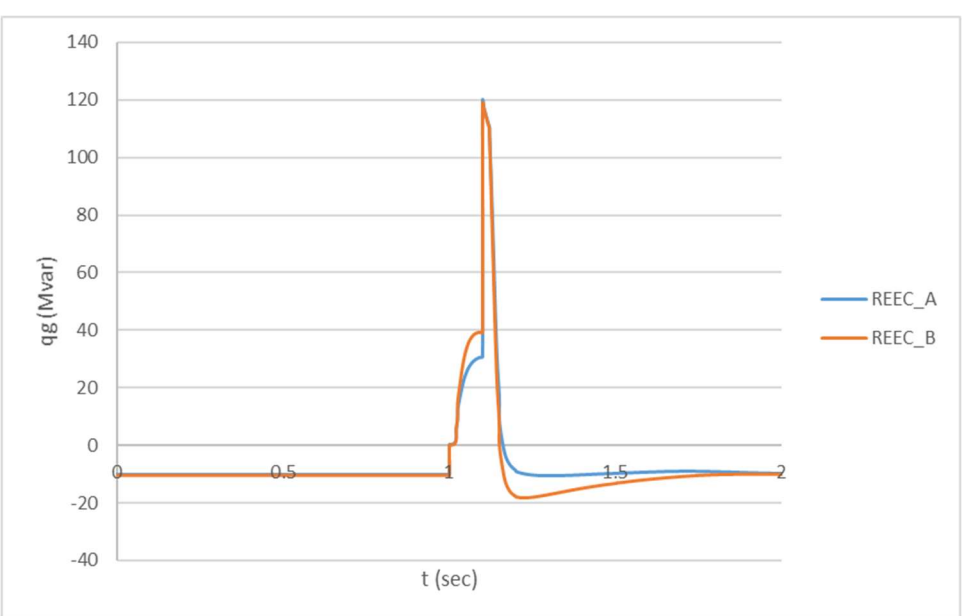

Figure 14: Inverter Reactive Power Output—Example 3

In this example, changing vdip and vup parameters achieves reasonable responses from the converted REEC\_A model, as shown in Figures 11 through 14. It may not always be proper to change vdip and vup parameters, as the voltage\_dip logic impacts the other control loops as well. A thorough review of the models is recommended. Converting to REEC\_D model instead of REEC\_A may be more appropriate.

# Converting REEC\_B to REEC\_D without Momentary Cessation

Difference may be introduced between REEC\_B and REEC\_A response due to Kqv reactive current injection switching logic in REEC\_A not in REEC\_B. This issue can be resolved by converting REEC\_B to REEC\_D model instead. Converting from REEC\_B to REEC\_D is straightforward. All original REEC\_B parameters remain unchanged with additional parameters being added. Figure 15 shows the control block diagram for REEC\_D model, where the expansion from REEC\_B model is shown in red. The parameters to be added to REEC\_D model are listed in Table 5.

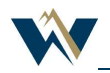

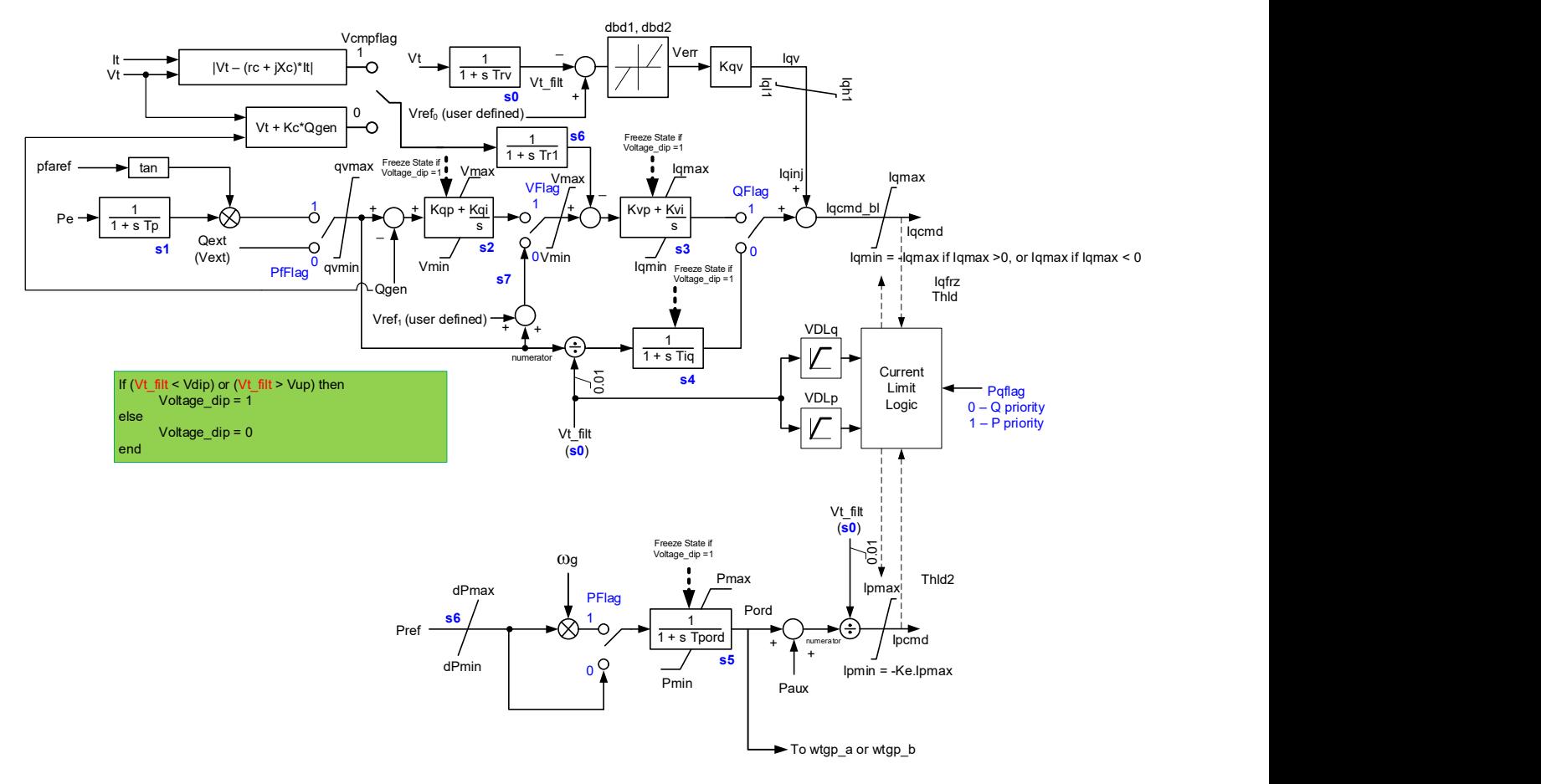

Figure 15: REEC\_D Model

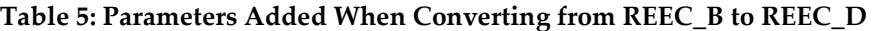

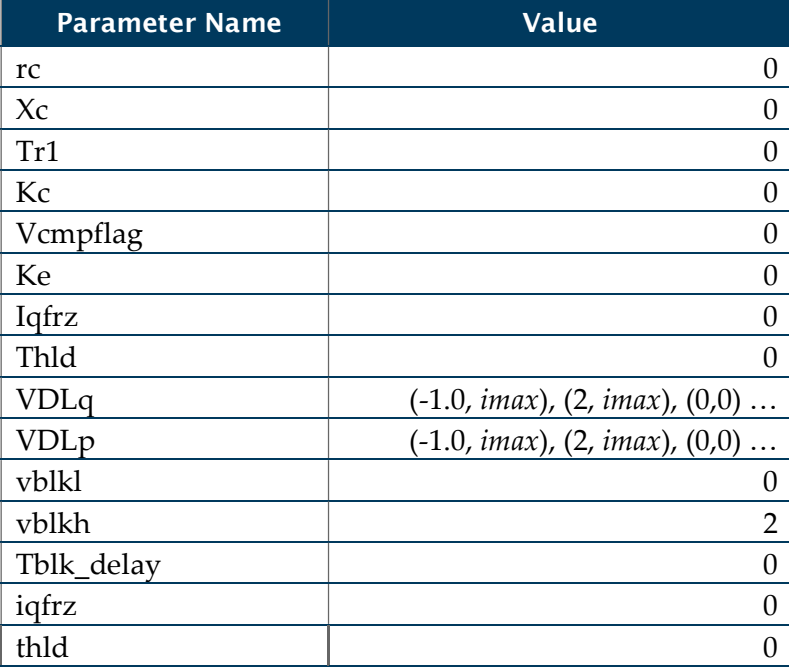

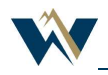

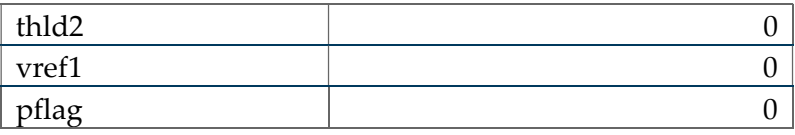

With this conversion, the response should be the same between REEC\_B and REEC\_D. A simple example 4 verifies that. In example 4, reec\_b was renamed to reec\_d with the parameters listed in Table 5 inserted.

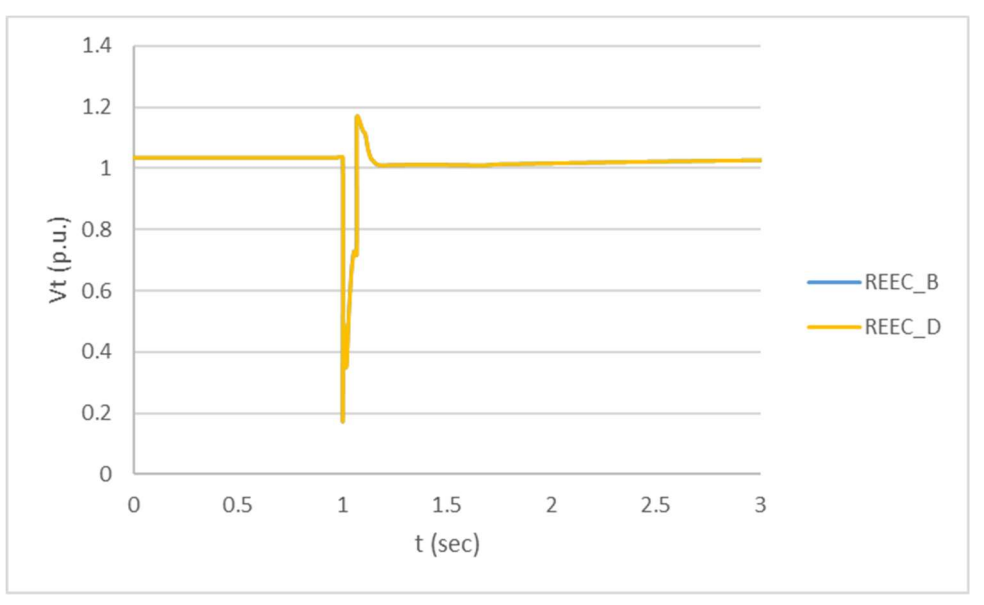

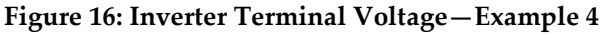

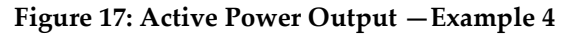

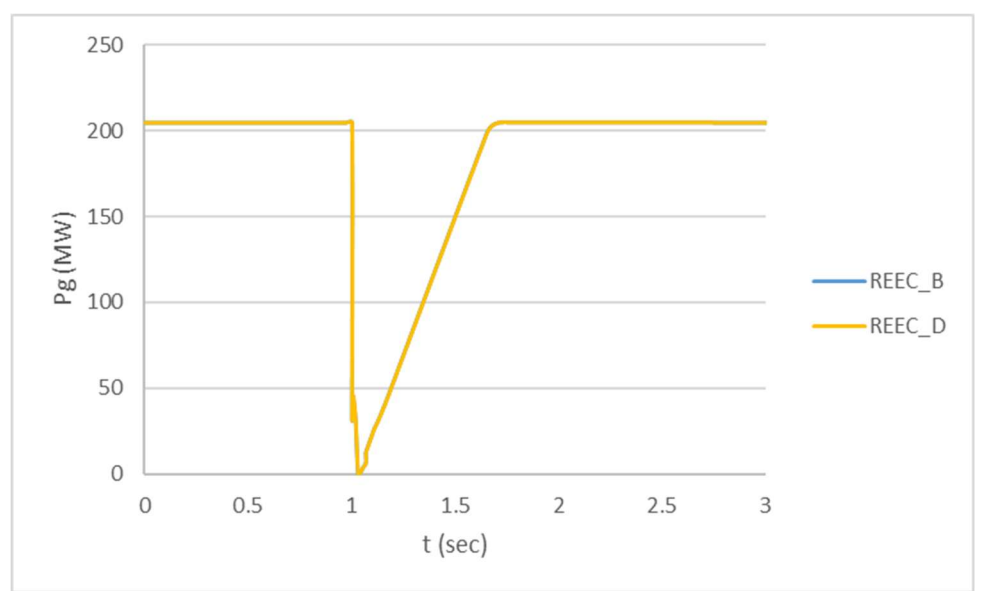

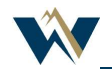

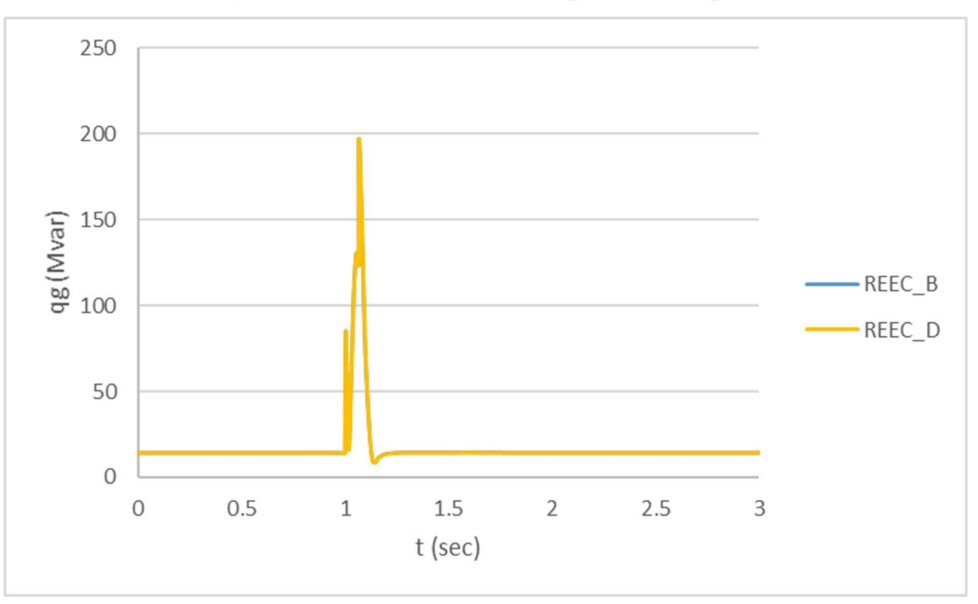

Figure 18: Reactive Power Output —Example 4

# Replacing REEC\_B to Model Momentary Cessation

For solar PV plants that use momentary cessation, the REEC\_B model is not an accurate representation of the inverter controls. The REEC\_B model needs to be replaced by REEC\_A or REEC\_D in order to model momentary cessation. Momentary cessation can be characterized using the response shown in Figure 19.

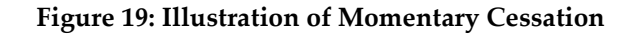

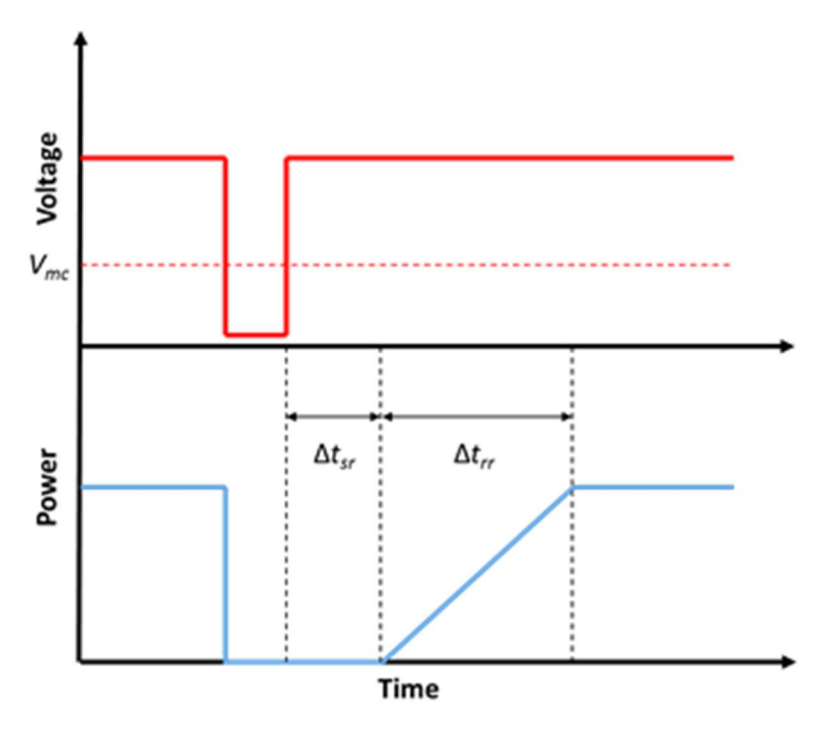

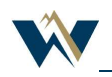

Accurately modeling momentary cessation consists of the following key aspects in addition to the controls without momentary cessation:

- Momentary Cessation Voltage Threshold: the low and high voltage thresholds below/above which the inverters go into momentary cessation.
- Voltage-dependent active and reactive current reduction: Both active and reactive current limits are reduced to 0 when the voltage is below the low voltage threshold or above the high voltage threshold.
- Ramp control of active and reactive current: Active and reactive current ramp rates and limits are modeled in regc\_a by rrpwr, iqrmax, and iqrmin. No parameters in reec model are needed.
- Recovery delay: The delay in recovery of active current and reactive current

Modeling capability of REEC\_A and REEC\_D is provided in Table 6.

#### Table 6: Model Momentary Cessation with REEC\_A or REEC\_D

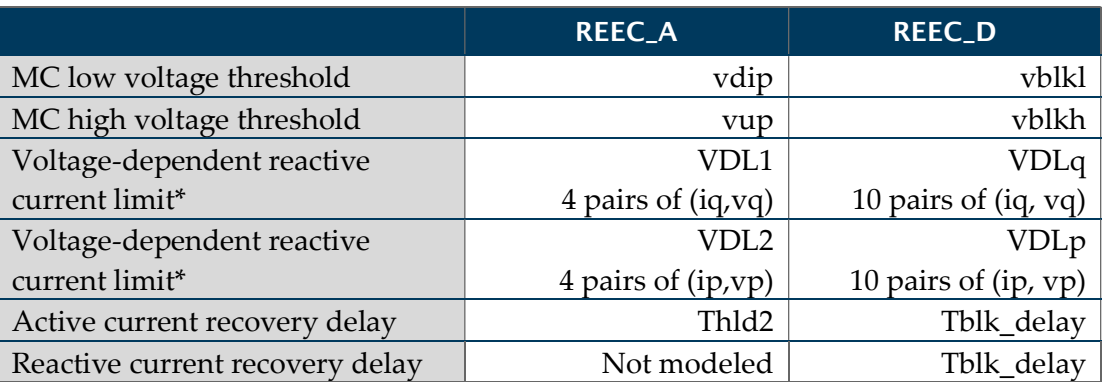

\* to model momentary cessation, the first pair of (iq, vq) and (ip, vp) should be (0, MC low voltage threshold) and the last pair of (iq, vq) and (ip, vp) should be (0, MC high voltage threshold)

As seen from Table 6, the REEC\_A model has limitations on modeling momentary cessation and should not be used if any of the followings is true.

- It requires more than four breaking points to define the voltage-dependent limit for active current or reactive current.
- The momentary cessation voltage thresholds are different from the voltages vdip and vup at which the inverter closed-loop controls freeze.
- There is a recovery delay for the reactive current when the voltage returns to normal.

The REEC\_D model is fully capable of modeling momentary cessation.

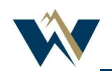

# Proposed Actions

Conversion from REEC\_B to REEC\_A or REEC\_D could be done systematically without losing any model accuracy or introducing any modeling errors. WECC recommends converting all REEC\_B models in the WECC master dynamic file to REEC\_A or REEC\_D.

# Version History

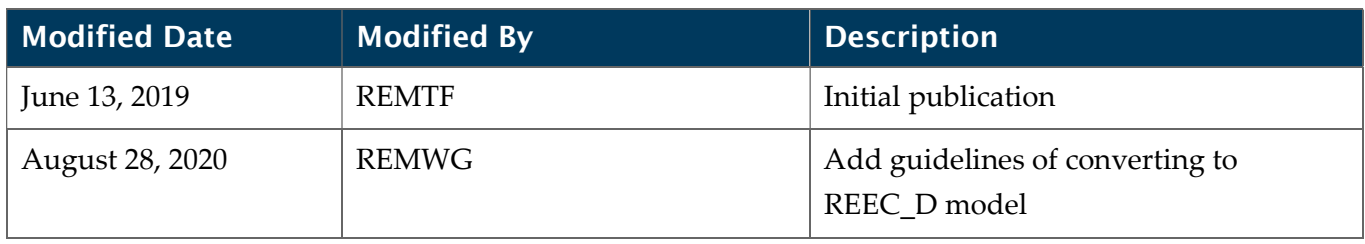

WECC receives data used in its analyses from a wide variety of sources. WECC strives to source its data from reliable entities and undertakes reasonable efforts to validate the accuracy of the data used. WECC believes the data contained herein and used in its analyses is accurate and reliable. However, WECC disclaims any and all representations, guarantees, warranties, and liability for the information contained herein and any use thereof. Persons who use and rely on the information contained herein do so at their own risk.

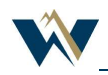